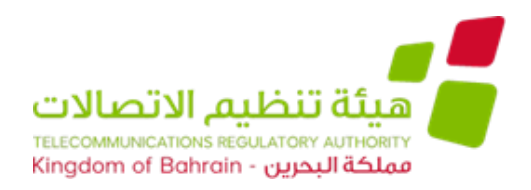

## Kingdom of Bahrain Telecommunications Regulatory Authority (TRA) Department of Finance

The Telecommunications Regulatory Authority invites you to submit your proposals for the following tender:

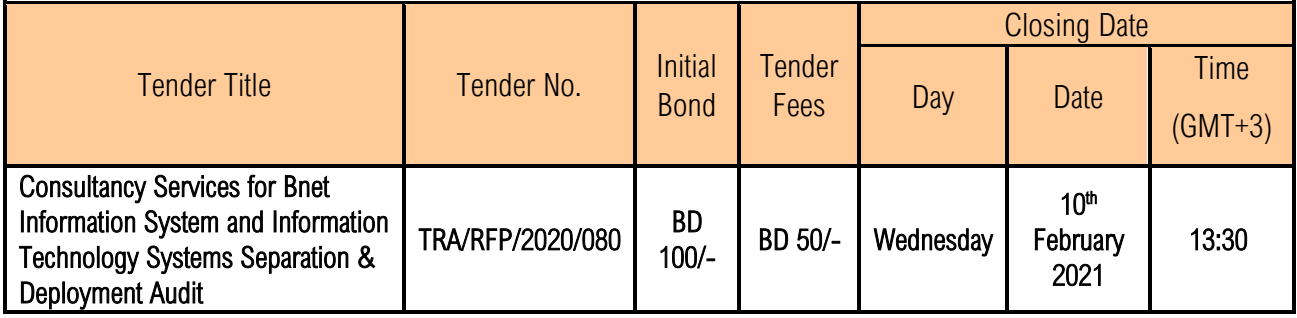

• Those who are capable and want to participate in the above tender must:

- 1. Register in the e-tendering system through the following link: <https://etendering.tenderboard.gov.bh/xcap/supplier/suplogin.aspx>
- 2. Pay non-refundable Tender Fees as specified to be able to download the tender documents.
- 3. Enclose with the proposal the Initial Bond for the amount specified above.
- Submit the initial bond should be in the form of a Certified Cheque, Bank Guarantee, Cash or Insurance Policy or Wire Transfer, valid for the duration specified in the tender documents. More details are provided in the tender documents.

• Submission of proposals will be online through the e-tendering system. The technical envelope will be opened first and only bidders who pass will be financially evaluated. More details are available in the tender documents.

## • This tender should comply to the provisions of the General Tenders Regulations, no. (36) for the year 2002, and its executive Regulations No. (37) for the year 2002.

- In addition, these conditions must be considered:
- 1. Enclose copy of the Commercial Registration, for the current year, and the activities included in the Commercial Registration should match the requested activities and services required in this tender.
- 2. All tender documents which will been submitted should be stamped with the company's Stamp.

•This advertisement is supplementary to the tender documents.